# 61A Lecture 34

Monday, December 2

•Recursive art contest entries due Monday 12/2 @ 11:59pm

- •Recursive art contest entries due Monday 12/2 @ 11:59pm
- •Guerrilla section about logic programming on Monday 12/2 1pm-3:30pm in 273 Soda

- •Recursive art contest entries due Monday 12/2 @ 11:59pm
- •Guerrilla section about logic programming on Monday 12/2 1pm-3:30pm in 273 Soda
- •Homework 11 due Thursday 12/5 @ 11:59pm

- •Recursive art contest entries due Monday 12/2 @ 11:59pm
- •Guerrilla section about logic programming on Monday 12/2 1pm-3:30pm in 273 Soda
- Homework 11 due Thursday 12/5 @ 11:59pm
- •No video of lecture on Friday 12/6

- •Recursive art contest entries due Monday 12/2 @ 11:59pm
- •Guerrilla section about logic programming on Monday 12/2 1pm-3:30pm in 273 Soda
- Homework 11 due Thursday 12/5 @ 11:59pm
- •No video of lecture on Friday 12/6
  - •Come to class and take the final survey

- •Recursive art contest entries due Monday 12/2 @ 11:59pm
- •Guerrilla section about logic programming on Monday 12/2 1pm-3:30pm in 273 Soda
- Homework 11 due Thursday 12/5 @ 11:59pm
- •No video of lecture on Friday 12/6
  - •Come to class and take the final survey
  - There will be a screencast of live lecture (as always)

- •Recursive art contest entries due Monday 12/2 @ 11:59pm
- •Guerrilla section about logic programming on Monday 12/2 1pm-3:30pm in 273 Soda
- Homework 11 due Thursday 12/5 @ 11:59pm
- •No video of lecture on Friday 12/6
  - •Come to class and take the final survey
  - •There will be a screencast of live lecture (as always)
  - Screencasts: http://www.youtube.com/view\_play\_list?p=-XXv-cvA\_iCIEwJhyDVdyLMCiimv6Tup

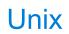

| Systems |  |  |
|---------|--|--|
|         |  |  |
|         |  |  |
|         |  |  |

Systems research enables the development of applications by defining and implementing abstractions:

Systems research enables the development of applications by defining and implementing abstractions:

 Operating systems provide a stable, consistent interface to unreliable, inconsistent hardware.

Systems research enables the development of applications by defining and implementing abstractions:

- Operating systems provide a stable, consistent interface to unreliable, inconsistent hardware.
- •Networks provide a simple, robust data transfer interface to constantly evolving communications infrastructure.

Systems research enables the development of applications by defining and implementing abstractions:

- Operating systems provide a stable, consistent interface to unreliable, inconsistent hardware.
- •Networks provide a simple, robust data transfer interface to constantly evolving communications infrastructure.
- Databases provide a declarative interface to software that stores and retrieves information efficiently.

Systems research enables the development of applications by defining and implementing abstractions:

- Operating systems provide a stable, consistent interface to unreliable, inconsistent hardware.
- Networks provide a simple, robust data transfer interface to constantly evolving communications infrastructure.
- Databases provide a declarative interface to software that stores and retrieves information efficiently.
- Distributed systems provide a unified interface to a cluster of multiple machines.

Systems research enables the development of applications by defining and implementing abstractions:

- Operating systems provide a stable, consistent interface to unreliable, inconsistent hardware.
- •Networks provide a simple, robust data transfer interface to constantly evolving communications infrastructure.
- Databases provide a declarative interface to software that stores and retrieves information efficiently.
- Distributed systems provide a unified interface to a cluster of multiple machines.

A unifying property of effective systems:

Systems research enables the development of applications by defining and implementing abstractions:

- Operating systems provide a stable, consistent interface to unreliable, inconsistent hardware.
- Networks provide a simple, robust data transfer interface to constantly evolving communications infrastructure.
- Databases provide a declarative interface to software that stores and retrieves information efficiently.
- Distributed systems provide a unified interface to a cluster of multiple machines.

A unifying property of effective systems:

Hide complexity, but retain flexibility

| The Unix Operating System |  |  |  |
|---------------------------|--|--|--|
|                           |  |  |  |
|                           |  |  |  |
|                           |  |  |  |
|                           |  |  |  |
|                           |  |  |  |
|                           |  |  |  |
|                           |  |  |  |
|                           |  |  |  |
|                           |  |  |  |
|                           |  |  |  |

Essential features of the Unix operating system (and variants):

Essential features of the Unix operating system (and variants):

• Portability: The same operating system on different hardware.

Essential features of the Unix operating system (and variants):

- Portability: The same operating system on different hardware.
- •Multi-Tasking: Many processes run concurrently on a machine.

Essential features of the Unix operating system (and variants):

- Portability: The same operating system on different hardware.
- •Multi-Tasking: Many processes run concurrently on a machine.
- •Plain Text: Data is stored and shared in text format.

Essential features of the Unix operating system (and variants):

- Portability: The same operating system on different hardware.
- •Multi-Tasking: Many processes run concurrently on a machine.
- •Plain Text: Data is stored and shared in text format.
- •Modularity: Small tools are composed flexibly via pipes.

Essential features of the Unix operating system (and variants):

- Portability: The same operating system on different hardware.
- •Multi-Tasking: Many processes run concurrently on a machine.
- •Plain Text: Data is stored and shared in text format.
- Modularity: Small tools are composed flexibly via pipes.

"We should have some ways of coupling programs like [a] garden hose — screw in another segment when it becomes necessary to massage data in another way," Doug McIlroy in 1964.

Essential features of the Unix operating system (and variants):

- Portability: The same operating system on different hardware.
- •Multi-Tasking: Many processes run concurrently on a machine.
- •Plain Text: Data is stored and shared in text format.
- Modularity: Small tools are composed flexibly via pipes.

"We should have some ways of coupling programs like [a] garden hose — screw in another segment when it becomes necessary to massage data in another way," Doug McIlroy in 1964.

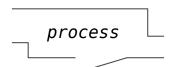

Essential features of the Unix operating system (and variants):

- Portability: The same operating system on different hardware.
- •Multi-Tasking: Many processes run concurrently on a machine.
- •Plain Text: Data is stored and shared in text format.
- Modularity: Small tools are composed flexibly via pipes.

"We should have some ways of coupling programs like [a] garden hose — screw in another segment when it becomes necessary to massage data in another way," Doug McIlroy in 1964.

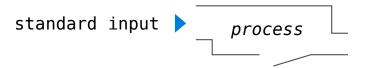

Essential features of the Unix operating system (and variants):

- Portability: The same operating system on different hardware.
- •Multi-Tasking: Many processes run concurrently on a machine.
- •Plain Text: Data is stored and shared in text format.
- Modularity: Small tools are composed flexibly via pipes.

"We should have some ways of coupling programs like [a] garden hose — screw in another segment when it becomes necessary to massage data in another way," Doug McIlroy in 1964.

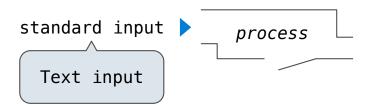

Essential features of the Unix operating system (and variants):

- Portability: The same operating system on different hardware.
- •Multi-Tasking: Many processes run concurrently on a machine.
- •Plain Text: Data is stored and shared in text format.
- Modularity: Small tools are composed flexibly via pipes.

"We should have some ways of coupling programs like [a] garden hose — screw in another segment when it becomes necessary to massage data in another way," Doug McIlroy in 1964.

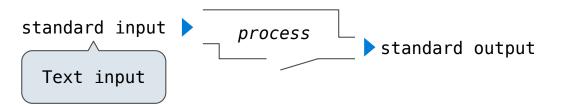

C

Essential features of the Unix operating system (and variants):

- Portability: The same operating system on different hardware.
- •Multi-Tasking: Many processes run concurrently on a machine.
- •Plain Text: Data is stored and shared in text format.
- Modularity: Small tools are composed flexibly via pipes.

"We should have some ways of coupling programs like [a] garden hose — screw in another segment when it becomes necessary to massage data in another way," Doug McIlroy in 1964.

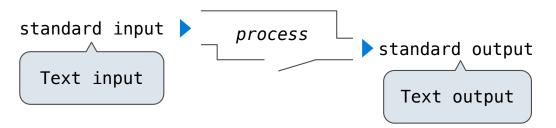

Essential features of the Unix operating system (and variants):

- Portability: The same operating system on different hardware.
- •Multi-Tasking: Many processes run concurrently on a machine.
- Plain Text: Data is stored and shared in text format.
- Modularity: Small tools are composed flexibly via pipes.

"We should have some ways of coupling programs like [a] garden hose — screw in another segment when it becomes necessary to massage data in another way," Doug McIlroy in 1964.

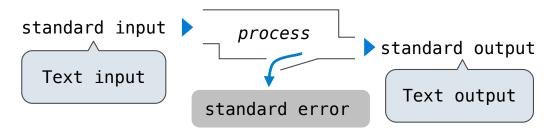

Essential features of the Unix operating system (and variants):

- Portability: The same operating system on different hardware.
- •Multi-Tasking: Many processes run concurrently on a machine.
- •Plain Text: Data is stored and shared in text format.
- Modularity: Small tools are composed flexibly via pipes.

"We should have some ways of coupling programs like [a] garden hose — screw in another segment when it becomes necessary to massage data in another way," Doug McIlroy in 1964.

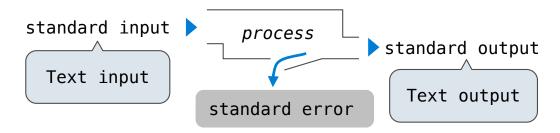

The **standard streams** in a Unix-like operating system are similar to Python iterators.

Essential features of the Unix operating system (and variants):

- Portability: The same operating system on different hardware.
- •Multi-Tasking: Many processes run concurrently on a machine.
- •Plain Text: Data is stored and shared in text format.
- Modularity: Small tools are composed flexibly via pipes.

"We should have some ways of coupling programs like [a] garden hose — screw in another segment when it becomes necessary to massage data in another way," Doug McIlroy in 1964.

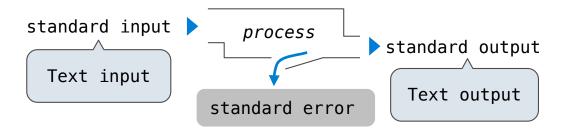

The **standard streams** in a Unix-like operating system are similar to Python iterators.

(Demo)

| Python Programs in a Unix Environment |   |
|---------------------------------------|---|
|                                       |   |
|                                       |   |
|                                       |   |
|                                       |   |
|                                       |   |
|                                       |   |
|                                       |   |
|                                       | 6 |

The built-in input function reads a line from standard input.

# Python Programs in a Unix Environment

The built-in input function reads a line from standard input.

The built-in print function writes a line to standard output.

------

The built-in input function reads a line from standard input.

The built-in print function writes a line to standard output.

(Demo)

The built-in input function reads a line from standard input.

The built-in print function writes a line to standard output.

(Demo)

The values sys.stdin and sys.stdout also provide access to the Unix standard streams as files.

The built-in input function reads a line from standard input.

The built-in print function writes a line to standard output.

(Demo)

The values sys.stdin and sys.stdout also provide access to the Unix standard streams as files.

A Python file is an interface that supports iteration, read, and write methods.

The built-in input function reads a line from standard input.

The built-in print function writes a line to standard output.

(Demo)

The values sys.stdin and sys.stdout also provide access to the Unix standard streams as files.

A Python file is an interface that supports iteration, read, and write methods.

Using these "files" takes advantage of the operating system standard stream abstraction.

(

The built-in input function reads a line from standard input.

The built-in print function writes a line to standard output.

(Demo)

The values sys.stdin and sys.stdout also provide access to the Unix standard streams as files.

A Python file is an interface that supports iteration, read, and write methods.

Using these "files" takes advantage of the operating system standard stream abstraction.

(Demo)

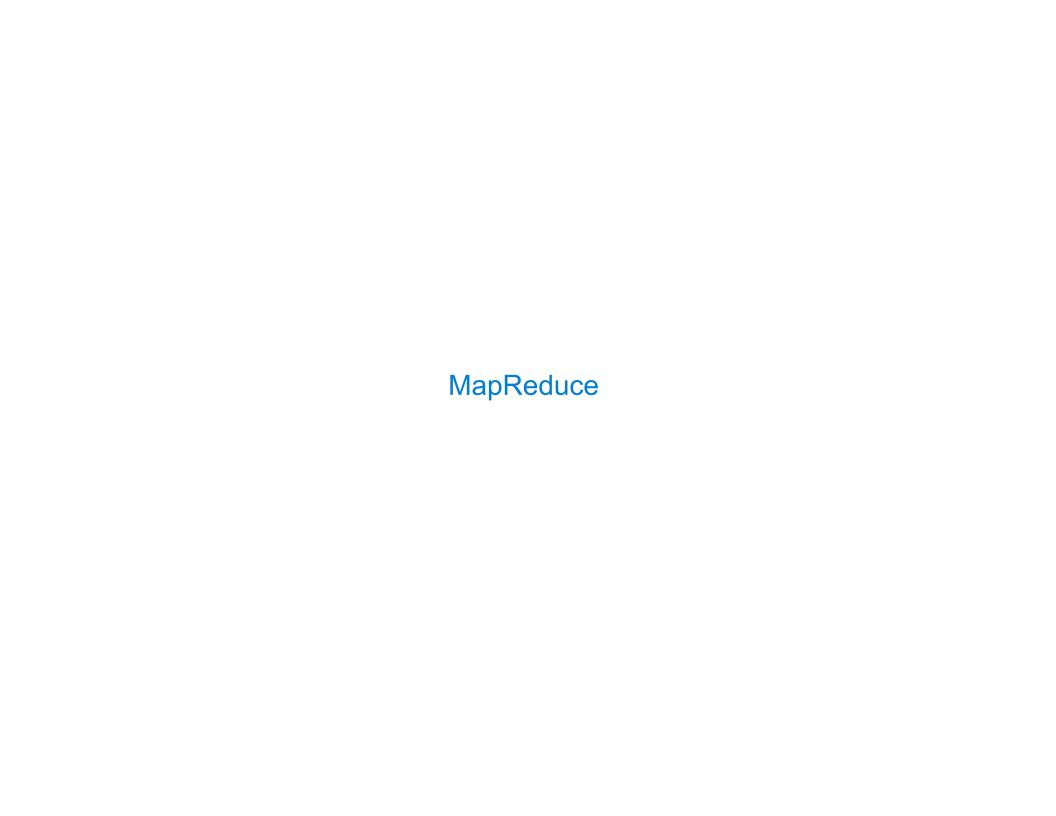

| Big Data Processing |  |
|---------------------|--|
|                     |  |

MapReduce is a *framework* for batch processing of Big Data.

MapReduce is a framework for batch processing of Big Data.

• Framework: A system used by programmers to build applications.

MapReduce is a *framework* for batch processing of Big Data.

- Framework: A system used by programmers to build applications.
- •Batch processing: All the data is available at the outset, and results aren't used until processing completes.

MapReduce is a *framework* for batch processing of Big Data.

- Framework: A system used by programmers to build applications.
- •Batch processing: All the data is available at the outset, and results aren't used until processing completes.
- **Big Data:** Used to describe data sets so large that they can reveal new facts about the world, usually from statistical analysis.

MapReduce is a *framework* for batch processing of Big Data.

- Framework: A system used by programmers to build applications.
- •Batch processing: All the data is available at the outset, and results aren't used until processing completes.
- **Big Data:** Used to describe data sets so large that they can reveal new facts about the world, usually from statistical analysis.

The MapReduce idea:

MapReduce is a *framework* for batch processing of Big Data.

- Framework: A system used by programmers to build applications.
- •Batch processing: All the data is available at the outset, and results aren't used until processing completes.
- •Big Data: Used to describe data sets so large that they can reveal new facts about the world, usually from statistical analysis.

The MapReduce idea:

•Data sets are too big to be analyzed by one machine.

MapReduce is a framework for batch processing of Big Data.

- Framework: A system used by programmers to build applications.
- •Batch processing: All the data is available at the outset, and results aren't used until processing completes.
- •Big Data: Used to describe data sets so large that they can reveal new facts about the world, usually from statistical analysis.

#### The MapReduce idea:

- •Data sets are too big to be analyzed by one machine.
- •Using multiple machines has the same complications, regardless of the application.

MapReduce is a framework for batch processing of Big Data.

- Framework: A system used by programmers to build applications.
- •Batch processing: All the data is available at the outset, and results aren't used until processing completes.
- **Big Data:** Used to describe data sets so large that they can reveal new facts about the world, usually from statistical analysis.

#### The MapReduce idea:

- •Data sets are too big to be analyzed by one machine.
- •Using multiple machines has the same complications, regardless of the application.
- Pure functions enable an abstraction barrier between data processing logic and coordinating a distributed application.

MapReduce is a framework for batch processing of Big Data.

- Framework: A system used by programmers to build applications.
- •Batch processing: All the data is available at the outset, and results aren't used until processing completes.
- Big Data: Used to describe data sets so large that they can reveal new facts about the world, usually from statistical analysis.

#### The MapReduce idea:

- •Data sets are too big to be analyzed by one machine.
- •Using multiple machines has the same complications, regardless of the application.
- Pure functions enable an abstraction barrier between data processing logic and coordinating a distributed application.

(Demo)

| MapReduce Evaluation Model |   |
|----------------------------|---|
|                            |   |
|                            |   |
|                            |   |
|                            |   |
|                            |   |
|                            |   |
|                            |   |
|                            | 9 |

Map phase: Apply a mapper function to inputs, emitting intermediate key-value pairs.

Map phase: Apply a mapper function to inputs, emitting intermediate key-value pairs.

• The mapper takes an iterator over inputs, such as text lines.

Map phase: Apply a mapper function to inputs, emitting intermediate key-value pairs.

- The mapper takes an iterator over inputs, such as text lines.
- •The mapper yields zero or more key-value pairs per input.

------

Map phase: Apply a mapper function to inputs, emitting intermediate key-value pairs.

- The mapper takes an iterator over inputs, such as text lines.
- •The mapper yields zero or more key-value pairs per input.

Google MapReduce
Is a Big Data framework
For batch processing

(

Map phase: Apply a mapper function to inputs, emitting intermediate key-value pairs.

- The mapper takes an iterator over inputs, such as text lines.
- •The mapper yields zero or more key-value pairs per input.

Google MapReduce
Is a Big Data framework
For batch processing

mapper

Map phase: Apply a mapper function to inputs, emitting intermediate key-value pairs.

- The mapper takes an iterator over inputs, such as text lines.
- •The mapper yields zero or more key-value pairs per input.

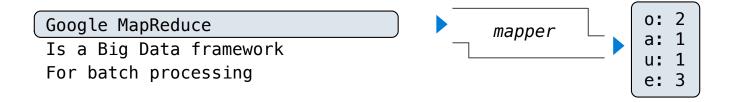

(

Map phase: Apply a mapper function to inputs, emitting intermediate key-value pairs.

- The mapper takes an iterator over inputs, such as text lines.
- •The mapper yields zero or more key-value pairs per input.

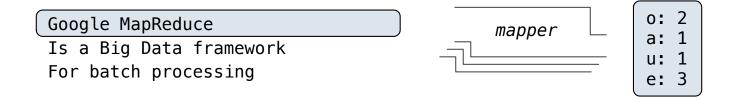

(

Map phase: Apply a mapper function to inputs, emitting intermediate key-value pairs.

- The mapper takes an iterator over inputs, such as text lines.
- •The mapper yields zero or more key-value pairs per input.

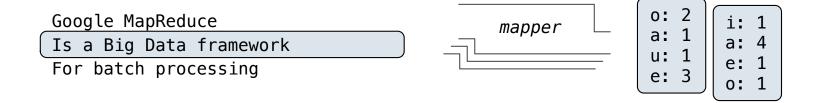

S

Map phase: Apply a mapper function to inputs, emitting intermediate key-value pairs.

- The mapper takes an iterator over inputs, such as text lines.
- •The mapper yields zero or more key-value pairs per input.

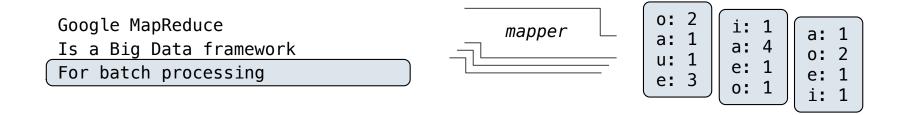

S

Map phase: Apply a mapper function to inputs, emitting intermediate key-value pairs.

- The mapper takes an iterator over inputs, such as text lines.
- •The mapper yields zero or more key-value pairs per input.

Google MapReduce
Is a Big Data framework
For batch processing

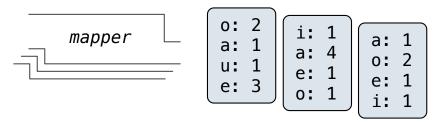

S

Map phase: Apply a mapper function to inputs, emitting intermediate key-value pairs.

- The mapper takes an iterator over inputs, such as text lines.
- •The mapper yields zero or more key-value pairs per input.

Google MapReduce
Is a Big Data framework
For batch processing

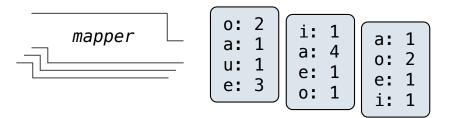

**Reduce phase:** For each intermediate key, apply a *reducer* function to accumulate all values associated with that key.

Map phase: Apply a mapper function to inputs, emitting intermediate key-value pairs.

- The mapper takes an iterator over inputs, such as text lines.
- The mapper yields zero or more key-value pairs per input.

Google MapReduce
Is a Big Data framework
For batch processing

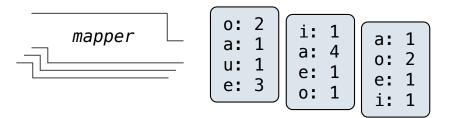

**Reduce phase:** For each intermediate key, apply a *reducer* function to accumulate all values associated with that key.

• The reducer takes an iterator over key-value pairs.

Map phase: Apply a mapper function to inputs, emitting intermediate key-value pairs.

- The mapper takes an iterator over inputs, such as text lines.
- The mapper yields zero or more key-value pairs per input.

Google MapReduce
Is a Big Data framework
For batch processing

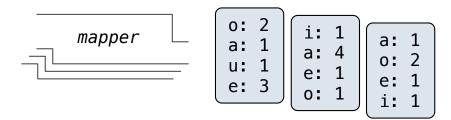

**Reduce phase:** For each intermediate key, apply a *reducer* function to accumulate all values associated with that key.

- The reducer takes an iterator over key-value pairs.
- •All pairs with a given key are consecutive.

Map phase: Apply a mapper function to inputs, emitting intermediate key-value pairs.

- The mapper takes an iterator over inputs, such as text lines.
- The mapper yields zero or more key-value pairs per input.

Google MapReduce
Is a Big Data framework
For batch processing

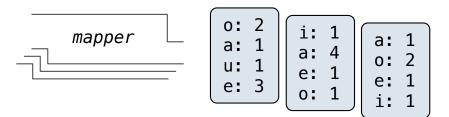

**Reduce phase:** For each intermediate key, apply a *reducer* function to accumulate all values associated with that key.

- The reducer takes an iterator over key-value pairs.
- •All pairs with a given key are consecutive.
- The reducer yields 0 or more values, each associated with that intermediate key.

Google MapReduce Is a Big Data framework For batch processing

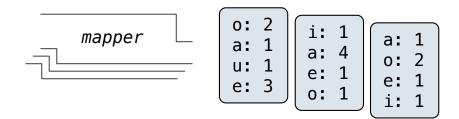

- The reducer takes an iterator over key-value pairs.
- •All pairs with a given key are consecutive.
- The reducer yields 0 or more values, each associated with that intermediate key.

Google MapReduce Is a Big Data framework For batch processing

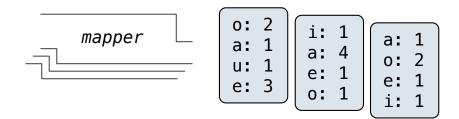

- The reducer takes an iterator over key-value pairs.
- •All pairs with a given key are consecutive.
- The reducer yields 0 or more values, each associated with that intermediate key.
  - a: 4
  - a: 1
  - a: 1
  - e: 1
  - e: 3
  - e: 1
  - . . .

Google MapReduce Is a Big Data framework For batch processing

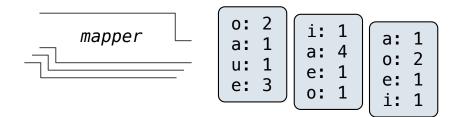

- The reducer takes an iterator over key-value pairs.
- •All pairs with a given key are consecutive.
- The reducer yields 0 or more values, each associated with that intermediate key.

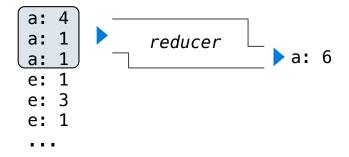

Google MapReduce Is a Big Data framework For batch processing

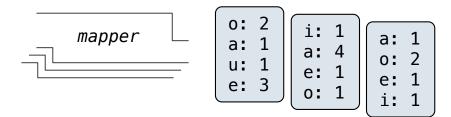

- The reducer takes an iterator over key-value pairs.
- •All pairs with a given key are consecutive.
- The reducer yields 0 or more values, each associated with that intermediate key.

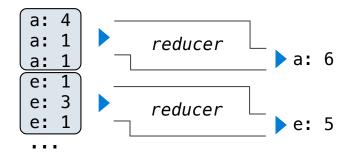

Google MapReduce Is a Big Data framework For batch processing

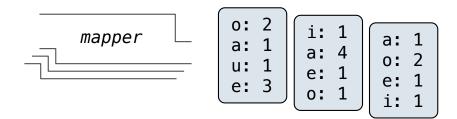

- The reducer takes an iterator over key-value pairs.
- •All pairs with a given key are consecutive.
- The reducer yields 0 or more values, each associated with that intermediate key.

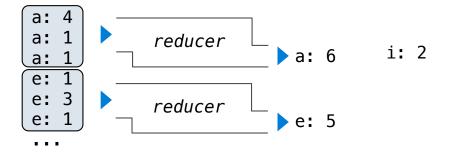

#### MapReduce Evaluation Model

Google MapReduce Is a Big Data framework For batch processing

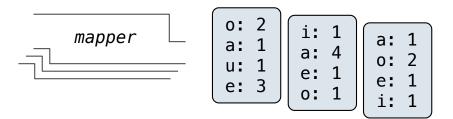

**Reduce phase:** For each intermediate key, apply a *reducer* function to accumulate all values associated with that key.

- The reducer takes an iterator over key-value pairs.
- •All pairs with a given key are consecutive.
- The reducer yields 0 or more values, each associated with that intermediate key.

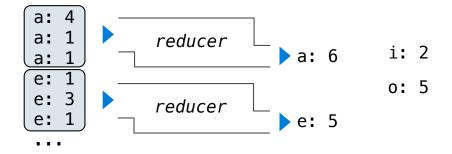

#### MapReduce Evaluation Model

Google MapReduce Is a Big Data framework For batch processing

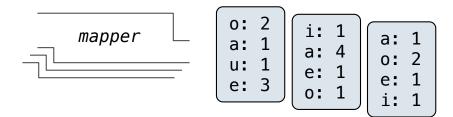

**Reduce phase:** For each intermediate key, apply a *reducer* function to accumulate all values associated with that key.

- The reducer takes an iterator over key-value pairs.
- •All pairs with a given key are consecutive.
- The reducer yields 0 or more values, each associated with that intermediate key.

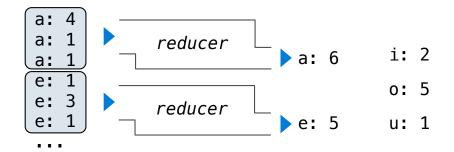

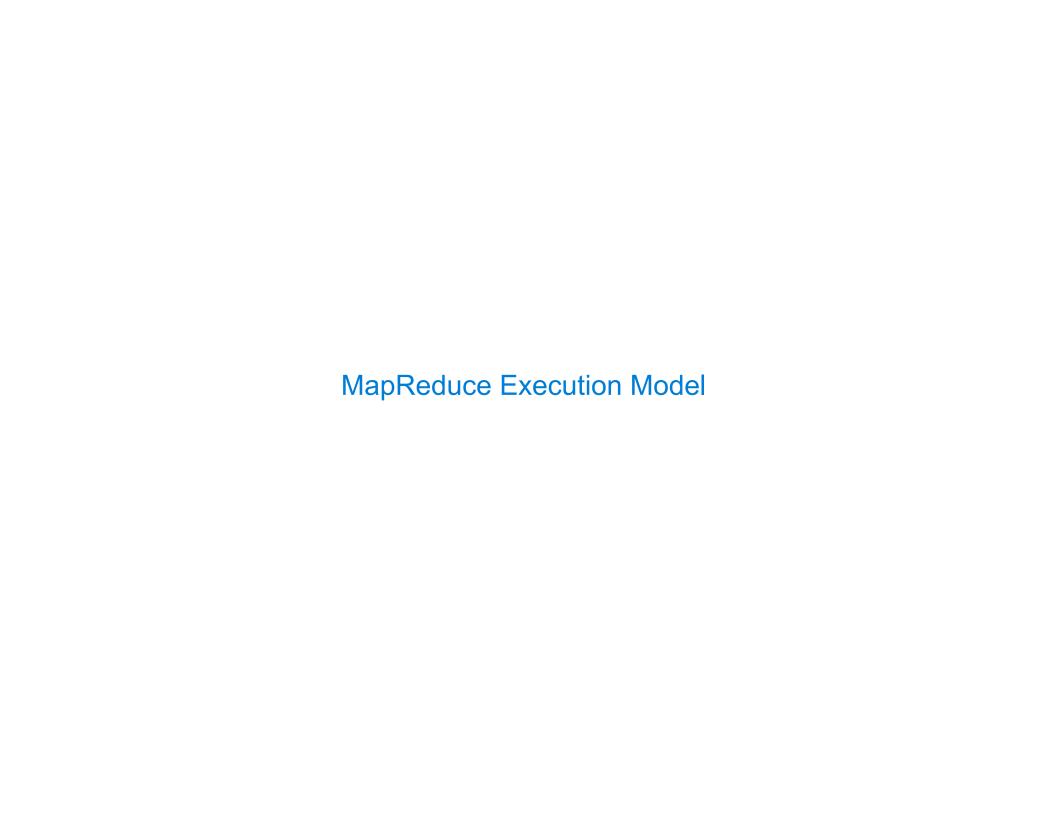

## **Execution Model**

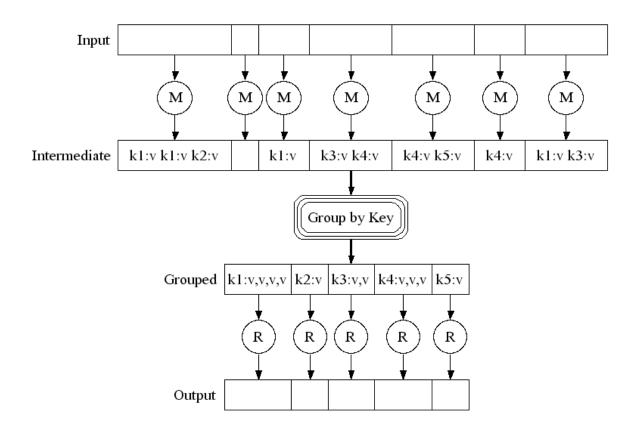

## Parallel Execution Implementation

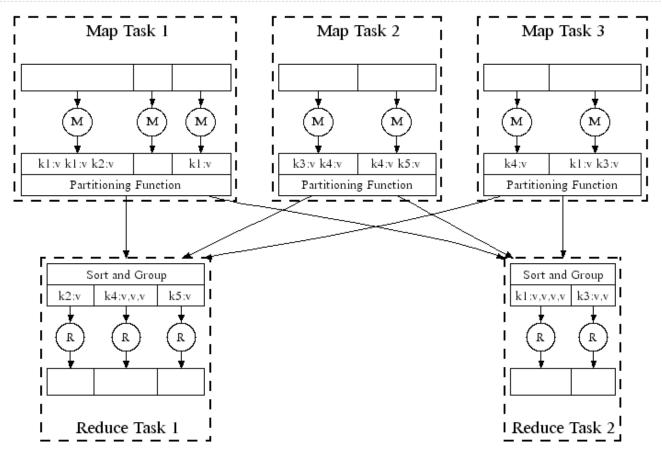

http://research.google.com/archive/mapreduce-osdi04-slides/index-auto-0008.html

## Parallel Execution Implementation

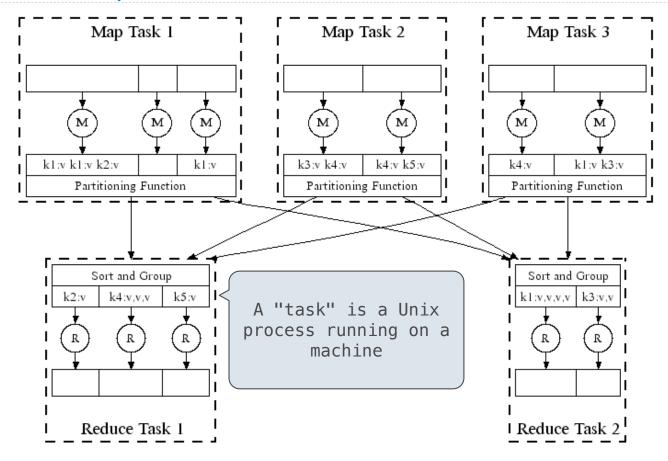

http://research.google.com/archive/mapreduce-osdi04-slides/index-auto-0008.html

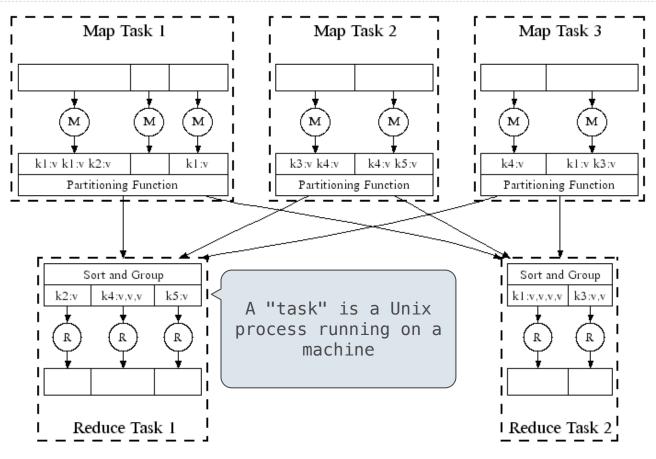

http://research.google.com/archive/mapreduce-osdi04-slides/index-auto-0008.html

Map phase

Shuffle

Reduce phase

Constraints on the mapper and reducer:

Map phase

Shuffle

Reduce phase

## MapReduce Assumptions

Constraints on the mapper and reducer:

• The *mapper* must be equivalent to applying a deterministic pure function to each input independently.

## MapReduce Assumptions

#### Constraints on the mapper and reducer:

- The *mapper* must be equivalent to applying a deterministic pure function to each input independently.
- The *reducer* must be equivalent to applying a deterministic pure function to the sequence of values for each key.

## MapReduce Assumptions

Constraints on the mapper and reducer:

- The *mapper* must be equivalent to applying a deterministic pure function to each input independently.
- The *reducer* must be equivalent to applying a deterministic pure function to the sequence of values for each key.

Benefits of functional programming:

## Shuffle

### MapReduce Assumptions

#### **Constraints** on the *mapper* and *reducer*:

- The *mapper* must be equivalent to applying a deterministic pure function to each input independently.
- •The *reducer* must be equivalent to applying a deterministic pure function to the sequence of values for each key.

#### Benefits of functional programming:

•When a program contains only pure functions, call expressions can be evaluated in any order, lazily, and in parallel.

#### MapReduce Assumptions

#### Constraints on the mapper and reducer:

- The mapper must be equivalent to applying a deterministic pure function to each input independently.
- The *reducer* must be equivalent to applying a deterministic pure function to the sequence of values for each key.

#### Benefits of functional programming:

- •When a program contains only pure functions, call expressions can be evaluated in any order, lazily, and in parallel.
- \*Referential transparency: a call expression can be replaced by its value (or vis versa) without changing the program.

#### Constraints on the mapper and reducer:

- The *mapper* must be equivalent to applying a deterministic pure function to each input independently.
- The *reducer* must be equivalent to applying a deterministic pure function to the sequence of values for each key.

#### Benefits of functional programming:

- •When a program contains only pure functions, call expressions can be evaluated in any order, lazily, and in parallel.
- •Referential transparency: a call expression can be replaced by its value (or vis versa) without changing the program.

In MapReduce, these functional programming ideas allow:

#### **Constraints** on the *mapper* and *reducer*:

- The *mapper* must be equivalent to applying a deterministic pure function to each input independently.
- The *reducer* must be equivalent to applying a deterministic pure function to the sequence of values for each key.

#### Benefits of functional programming:

- •When a program contains only pure functions, call expressions can be evaluated in any order, lazily, and in parallel.
- •Referential transparency: a call expression can be replaced by its value (or vis versa) without changing the program.

In MapReduce, these functional programming ideas allow:

Consistent results, however computation is partitioned.

#### Constraints on the mapper and reducer:

- The *mapper* must be equivalent to applying a deterministic pure function to each input independently.
- The *reducer* must be equivalent to applying a deterministic pure function to the sequence of values for each key.

#### Benefits of functional programming:

- •When a program contains only pure functions, call expressions can be evaluated in any order, lazily, and in parallel.
- •Referential transparency: a call expression can be replaced by its value (or vis versa) without changing the program.

In MapReduce, these functional programming ideas allow:

- Consistent results, however computation is partitioned.
- Re-computation and caching of results, as needed.

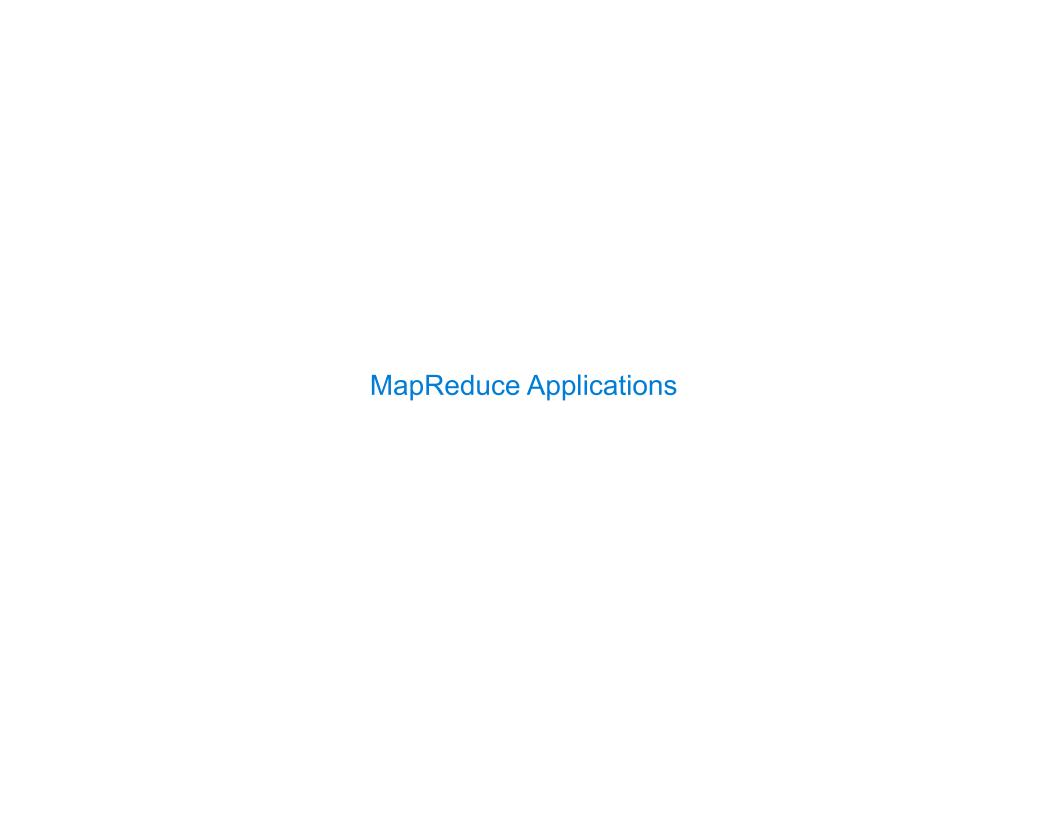

| Python Example of a MapReduce Application |    |
|-------------------------------------------|----|
|                                           |    |
|                                           |    |
|                                           |    |
|                                           |    |
|                                           |    |
|                                           |    |
|                                           |    |
|                                           |    |
|                                           |    |
|                                           |    |
|                                           |    |
|                                           | 16 |

The mapper and reducer are both self-contained Python programs.

The mapper and reducer are both self-contained Python programs.

•Read from *standard input* and write to *standard output*!

The mapper and reducer are both self-contained Python programs.

•Read from standard input and write to standard output!

Mapper

The mapper and reducer are both self-contained Python programs.

• Read from *standard input* and write to *standard output*!

#### Mapper

```
def emit_vowels(line):
    for vowel in 'aeiou':
        count = line.count(vowel)
        if count > 0:
            emit(vowel, count)
```

The mapper and reducer are both self-contained Python programs.

• Read from standard input and write to standard output!

#### Mapper

```
#!/usr/bin/env python3
import sys
from mr import emit

def emit_vowels(line):
    for vowel in 'aeiou':
        count = line.count(vowel)
        if count > 0:
            emit(vowel, count)
```

The mapper and reducer are both self-contained Python programs.

• Read from standard input and write to standard output!

The mapper and reducer are both self-contained Python programs.

• Read from *standard input* and write to *standard output*!

The mapper and reducer are both self-contained Python programs.

Read from standard input and write to standard output!

The mapper and reducer are both self-contained Python programs.

Read from standard input and write to standard output!

```
Mapper
                             Tell Unix: This is Python 3 code
#!/usr/bin/env python3
import sys
from mr import emit ✓
                         The emit function outputs a key
                         and value as a line of text to
                                 standard output
def emit vowels(line):
    for vowel in 'aeiou':
        count = line.count(vowel)
        if count > 0:
            emit(vowel, count)
                          Mapper inputs are lines of text
for line in sys.stdin: <</pre>
                             provided to standard input
    emit vowels(line)
```

The mapper and reducer are both self-contained Python programs.

Read from standard input and write to standard output!

```
Mapper
                             Tell Unix: This is Python 3 code
#!/usr/bin/env python3
import sys
from mr import emit ✓
                        The emit function outputs a key
                         and value as a line of text to
                                 standard output
def emit vowels(line):
    for vowel in 'aeiou':
        count = line.count(vowel)
        if count > 0:
            emit(vowel, count)
                         Mapper inputs are lines of text
for line in sys.stdin: <
                            provided to standard input
    emit vowels(line)
```

The mapper and reducer are both self-contained Python programs.

•Read from standard input and write to standard output!

Reducer

The mapper and reducer are both self-contained Python programs.

• Read from *standard input* and write to *standard output*!

#### Reducer

```
#!/usr/bin/env python3
import sys
from mr import emit, values_by_key
```

The mapper and reducer are both self-contained Python programs.

• Read from *standard input* and write to *standard output*!

#### Reducer

The mapper and reducer are both self-contained Python programs.

• Read from standard input and write to standard output!

#### Reducer

```
#!/usr/bin/env python3 Takes and returns iterators

import sys
from mr import emit, values_by_key

Input: lines of text representing key-value pairs, grouped by key
Output: Iterator over (key, value_iterator) pairs that give all values for each key
```

The mapper and reducer are both self-contained Python programs.

Read from standard input and write to standard output!

#### Reducer

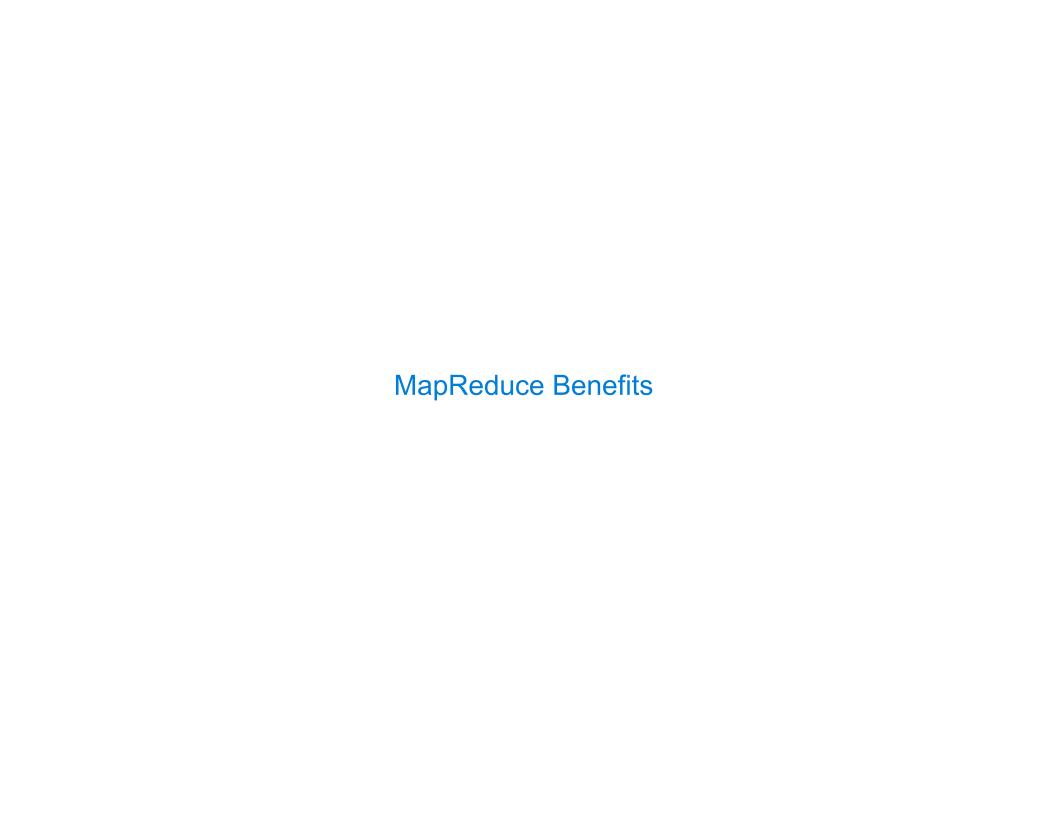

| What Does the MapReduce Framework Provide |    |
|-------------------------------------------|----|
|                                           |    |
|                                           |    |
|                                           |    |
|                                           |    |
|                                           |    |
|                                           |    |
|                                           |    |
|                                           | 19 |

Fault tolerance: A machine or hard drive might crash.

Fault tolerance: A machine or hard drive might crash.

• The MapReduce framework automatically re-runs failed tasks.

Fault tolerance: A machine or hard drive might crash.

• The MapReduce framework automatically re-runs failed tasks.

Speed: Some machine might be slow because it's overloaded.

Fault tolerance: A machine or hard drive might crash.

• The MapReduce framework automatically re-runs failed tasks.

Speed: Some machine might be slow because it's overloaded.

• The framework can run multiple copies of a task and keep the result of the one that finishes first.

Fault tolerance: A machine or hard drive might crash.

• The MapReduce framework automatically re-runs failed tasks.

Speed: Some machine might be slow because it's overloaded.

• The framework can run multiple copies of a task and keep the result of the one that finishes first.

Network locality: Data transfer is expensive.

Fault tolerance: A machine or hard drive might crash.

• The MapReduce framework automatically re-runs failed tasks.

Speed: Some machine might be slow because it's overloaded.

• The framework can run multiple copies of a task and keep the result of the one that finishes first.

Network locality: Data transfer is expensive.

 The framework tries to schedule map tasks on the machines that hold the data to be processed.

Fault tolerance: A machine or hard drive might crash.

• The MapReduce framework automatically re-runs failed tasks.

Speed: Some machine might be slow because it's overloaded.

• The framework can run multiple copies of a task and keep the result of the one that finishes first.

Network locality: Data transfer is expensive.

 The framework tries to schedule map tasks on the machines that hold the data to be processed.

**Monitoring:** Will my job finish before dinner?!?

Fault tolerance: A machine or hard drive might crash.

• The MapReduce framework automatically re-runs failed tasks.

Speed: Some machine might be slow because it's overloaded.

• The framework can run multiple copies of a task and keep the result of the one that finishes first.

Network locality: Data transfer is expensive.

 The framework tries to schedule map tasks on the machines that hold the data to be processed.

**Monitoring:** Will my job finish before dinner?!?

The framework provides a web-based interface describing jobs.

Fault tolerance: A machine or hard drive might crash.

• The MapReduce framework automatically re-runs failed tasks.

Speed: Some machine might be slow because it's overloaded.

• The framework can run multiple copies of a task and keep the result of the one that finishes first.

Network locality: Data transfer is expensive.

 The framework tries to schedule map tasks on the machines that hold the data to be processed.

**Monitoring:** Will my job finish before dinner?!?

• The framework provides a web-based interface describing jobs.

(Demo)